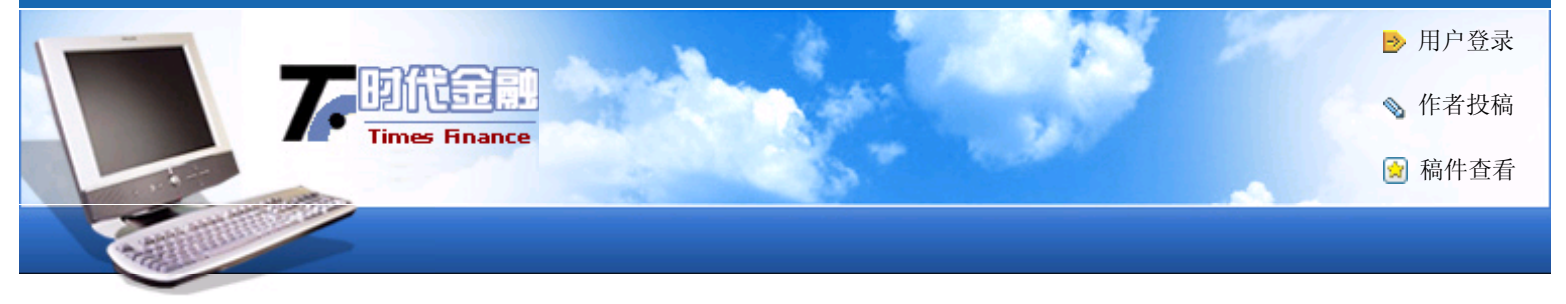

## [+]…, 时代金融 -=> 下半月刊 -=> 正文

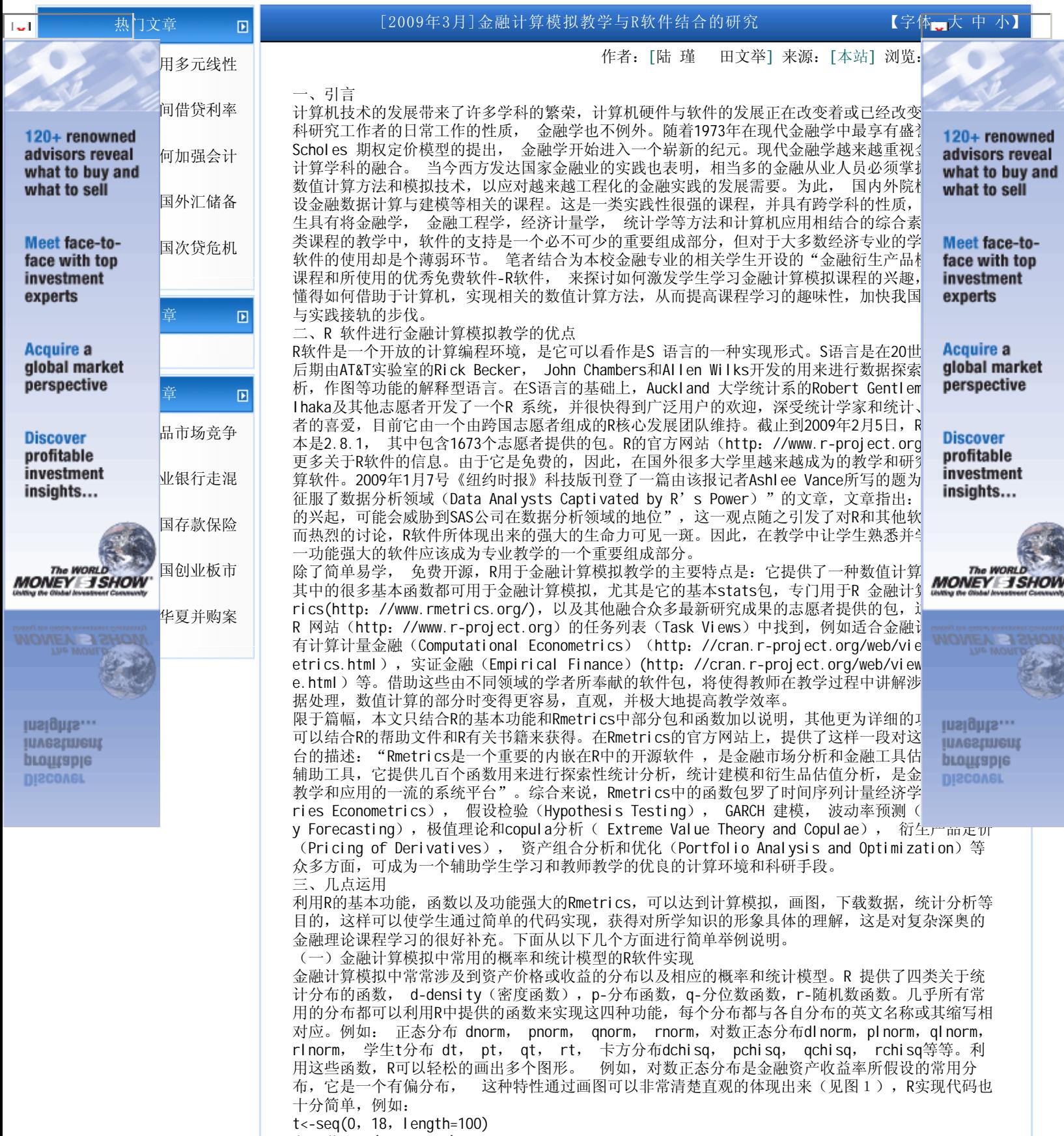

d1<-dlnorm(t,1,0.5)

 $d2$  <-dlnorm $(t, 1, 1)$ d3<-dlnorm(t,1.5,0.5) plot(t, d1, type='l', lwd=2, xlab="x", ylab="密度")  $lines(t, d2, lty=2, lwd=2)$ lines(t, d3, lty=3, lwd=2) 同时,在金融资产价格和收益时间序列的教学中,常常用到随机游动模型,其模拟过程也可以通过R软 件代码来轻松实现。下列代码可以用来实现多个随机游动线模拟(见图2)。 n <- 200  $k \sim 10$  $x \le -1: n$  $r \le$ - matrix(nr=n, nc=k) for (i in 1: k)  $\{r[, i\}$  <- cumsum(rnorm(n))} matplot(x, r, type = 'l', lty = 1, col = rainbow(k)) abline(h= $0,$  lty= $3)$ (二)从Internet获取经济和金融数据 R可以直接从Internet上下载数据进行分析。只需加载Rmetrics中的fBasics包,就可以利用其中的yah ooImport(), economagicImport(), yahooSeries(), fredImport()等函数从Yahoo Finance, 美国联 邦储备委员会,Economagic等网站下载股票,外汇, 利率等其他有用的经济金融数据。例如,下面代 码是从yahoo finance数据库中读入从1999年9月1日到2009年2月5日的IBM公司股票的日收盘价数据, 在此基础上,画出价格序列图(见图3)。同时,还可以对价格序列通过诸如qqnorm()等函数进行进 一步的统计分析(见图4)。 library("fBasics") query="s=IBM&a=8&b=1&c=1999&d=1&q=5&f=2009 &z=IBM&x=.csv" IBM = yahooImport(query) price<-as.numeric(IBM@data\$Close) .<br>plot(price, type="l", xlab="日", ylab="价格") qqnorm(price, xlab="理论分位数",ylab="样本分位数") qqline(price) (三) 期权定价的R软件实现 金融计算模拟的一个重要组成部分是对衍生产品的研究和对其定价分析。Black-Scholes模型在推导过 程中,由于该模型涉及到比较复杂的数学问题,对大多数缺乏数学背景的经济类学生而言较难理解和 操作。1979年,J. Cox、S. Ross和M. Rubinstein三人发表了名为Option Pricing: a Simplified A pproach (期权定价: 一种被简化的方法) 2的论文, 用一种简单浅显的方法推导出了期权定价模型, 这被称为 "二叉树期权定价模型(the Binomial Option Pricing Model)",是期权数值定价方法 的一种。二叉树模型的原理在一般的金融工程的教科书中都有较详细的介绍,这里我们着重介绍如何 通过R软件来为期权定价。 在Rmetrics中, 有个专门计算期权价格的包fOptions, 其中的函数BinomialTreeOption()可以实现 :叉树模型下的期权定价,GBSoptions()则是B-S模型下的期权价格计算函数。在R的工作空间中,直 接键入BinomialTreeOption和GBSoptions,还可进一步查看这两个函数的源代码,这有助于学生对函 数程序结构的进一步理解,有兴趣和能力的学生还可以对这些程序进行任意修改,以达到符合自己要 求的目的。具体的函数使用可以通过R的帮助文件得到进一步的学习。下面以一个假设的简单的例子来 说明BinomialTreeOption(),GBSoptions()这两个函数的使用,并通过两者实现结果来比较二叉树模 型和B-S模型之间的差异和联系。 假设标的资产为不付红利股票,其当前市场价为20美元,波动率为每年40%,无风险连续复利年利率为 5%。一份欧式看跌期权距到期日为5个月,看跌期权的执行价格为20美元,假设将时间离散为5个时间 段,利用二叉树模型估计该欧式看跌期权目前的价格。 R软件的实现代码非常简单(限于篇幅, 详细的函数使用方法可以阅读R的帮助文件): CRRTree = BinomialTreeOption(TypeFlag = "pe",  $S = 20$ ,  $X = 20$ , Time =  $5/12$ ,  $r = 0.0$ 5,  $b = 0.05$ , sigma = 4,  $n = 5$ ) Binomial TreePlot (CRRTree, dy = 1, cex = 0.8, ylim =  $c(-7, 7)$ , xlab = "步数", ylab ="期权价格") 从图5中可以看出,在假设5步的条件下,欧式卖权在期初的价值为1.93。而按照B-S模型,利用GBSopt ions(),可得该欧式卖权的解析解为:1.833643。可见,两者比较接近。我们如果增加二叉树的步数 到10步,其他条件不变,依据同样的计算方法,可得出这份看跌期权在期初的价值为1.78。在实际 中,运用二叉树图方法来计算期权价格时,通常将期权有效期分为30或更多的时间步数。在每一步, 对应一个二叉树的股票价格运动。30个时间步意味这最后有31个期末股票价格节点。同时可产生230也 就是大约十亿个可能的股票价格路径。图6画出了运用1到100步的二项模型估计结果和Black-scholes 模型下的该欧式卖权的解析解的比较,可见,当步数不断增大时,大约到50步左右,二叉树下的近似 数值解已经非常接近于其解析解了。实践中,有很多定价模型使用折中的50步来对可靠性和计算速度 进行折中。上述过程的计算代码如下: steps=100  $CRROpti$  onValue =  $rep(NA,$  times = steps) for (n in 3: steps)  ${CRROptionValue[n]} = {CRRBinomialTreeOption(TypeFlag = "pe", S = 2]}$ 0,  $X = 20$ , Time =  $5/12$ ,  $r = 0.05$ ,  $b = 0.05$ , sigma = 0.4,  $n = n$ ) oprice} plot(CRROptionValue[3: steps], type = "l", col = "red", xlab = "步数",ylab = "期权 价格") GBS=GBSOption(TypeFlag = "p", S = 20, X = 20, Time =  $5/12$ , r = 0.05, b = 0.05, sigm  $a = 0.40$ )@price abline(h =  $GBS$ , lty = 3, lwd=2) 对于美式期权来说,如果上例换成美式看跌期权,其他条件不变,用BinomialTreeOption()也可轻松 的求取该美式期权的价格,只需将TypeFlag = "pe"换成TypeFlag = "pa"即可, 经过计算, 步数为5 时的该份美式期权的价格为1.97,这一数值要高于相同条件下的欧式看跌期权的价格,符合期权定价 理论,其他步数假设条件下的结论也一样。 四、结束语 从以上几个简单的例子可以看出, R软件在帮助学生R理解复杂的金融理论和提高其实践操作能力上可

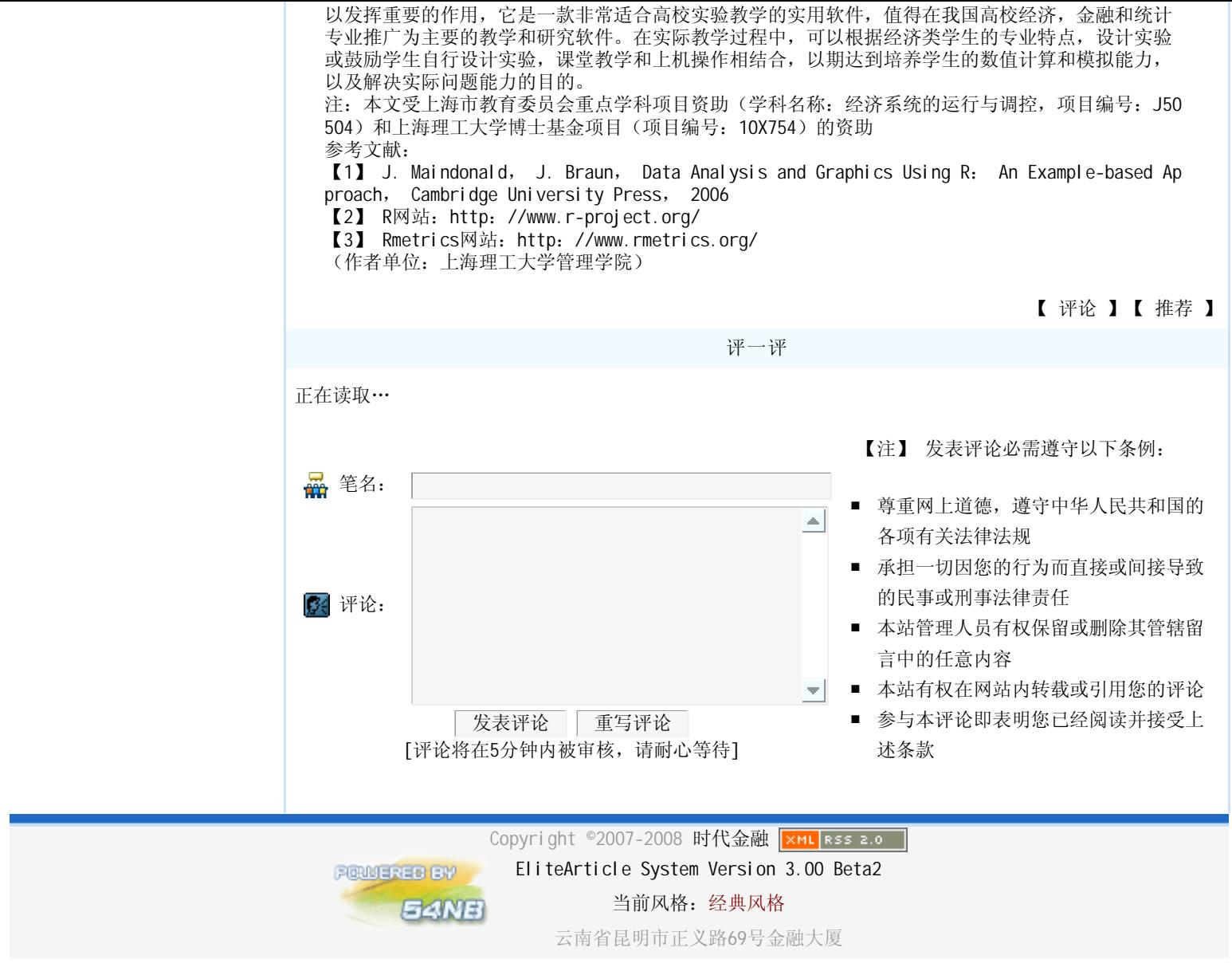